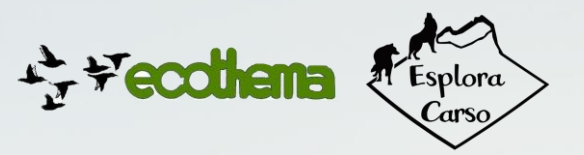

## **Corso introduttivo all'uso dei software per i dati geografici (GIS)**

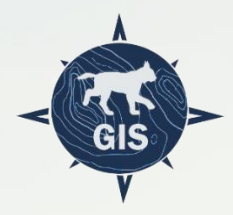

## **18-25 Marzo e 1 aprile 2021**

Corso introduttivo per acquisire le competenze necessarie al trattamento dei dati territoriali e spaziali. Nell'ambito del corso verrà illustrato il funzionamento del software open source Qgis consentendo all'utente di disporre delle conoscenze necessarie al suo utilizzo per visualizzare e creare i propri contenuti. Verranno affrontati sia gli aspetti teorici sulla gestione dei dati territoriali sia gli aspetti più pratici sul funzionamento del programma.

Il corso base è rivolto a tutti coloro che vogliono imparare ad approcciare i software geografici per imparare a realizzare semplici mappe, creare itinerari o rilevare dati su campo. Il corso si rivolge a professionisti del settore ambientale, escursionisti e operatori del settore turistico outdoor.

Il corso è organizzato in collaborazione tra Ecothema soc. cooperativa e il progetto Esplora Carso. Il docente del corso è il dott. Yannick Fanin.

## **Modalità di svolgimento e iscrizioni:**

Le lezioni si svolgeranno online, tramite la piattaforma Zoom. Gli incontri verranno registrati e i video verranno messi a disposizione degli iscritti, dando così la possibilità di seguirli o rivederli anche in differita.

L'inizio delle lezioni è previsto giovedì 18 marzo 2021, con 3 incontri a cadenza settimanale. Prima delle lezioni verranno fornite le slide ai partecipanti in modo da poter seguire meglio le operazioni svolte sui software. E' previsto un attestato di partecipazione al termine del corso per chi ne farà richiesta.

La durata complessiva del corso sarà di 6 ore, suddivisa in 3 lezioni da 2 ore ciascuna.

Il costo per l'iscrizione al corso è di 70 €. Chi ha già partecipato a uno dei nostri corsi riceverà uno sconto di 10€. **Termine iscrizioni 15/03, per info e prenotazioni: ecothema@gmail.com**

## **Obiettivi formativi**

- acquisire le competenze di base sui sistemi geodetici di rappresentazione della superficie terrestre;
- imparare a installare e configurare il software open source Qgis;
- imparare a gestire e creare nuovi layer, creare ed editare geometrie ed accedere ai metadati;
- creare e tematizzare una carta;
- gestire e trasformare i sistemi di riferimento geografico (SR);
- creare, importare e gestire i dati raster;
- imparare a raccogliere dati geografici sul campo e importarli sui sistemi GIS.